### **DDE** (Dynamic Data Exchange, Динамический обмен данными)

**OLE** (Object Linking and Embedding, Встраивание и Связывание Объектов)

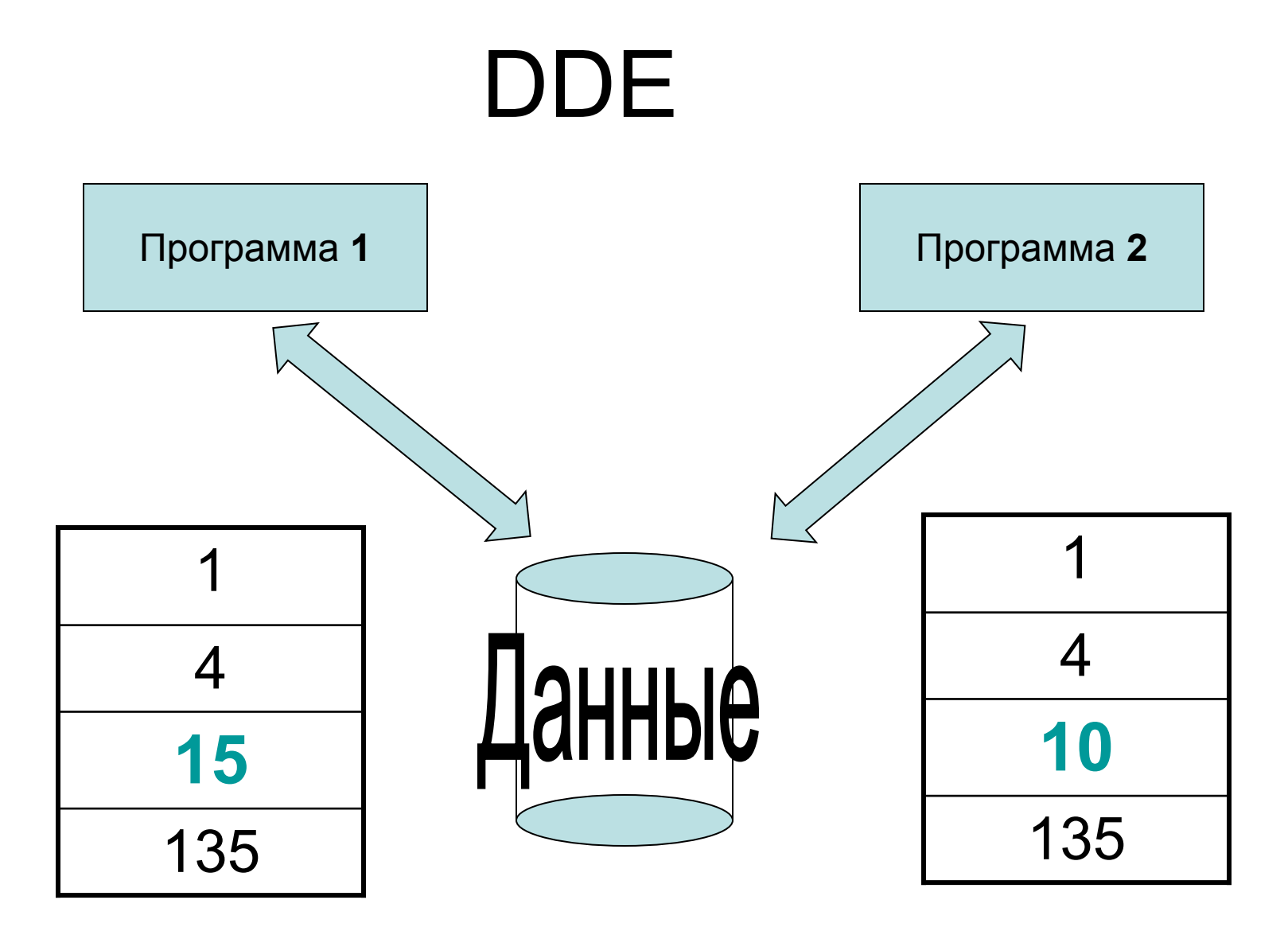

**Изменяем данные в Программе 1. Через 30 секунд данные изменятся и в программе 2.**

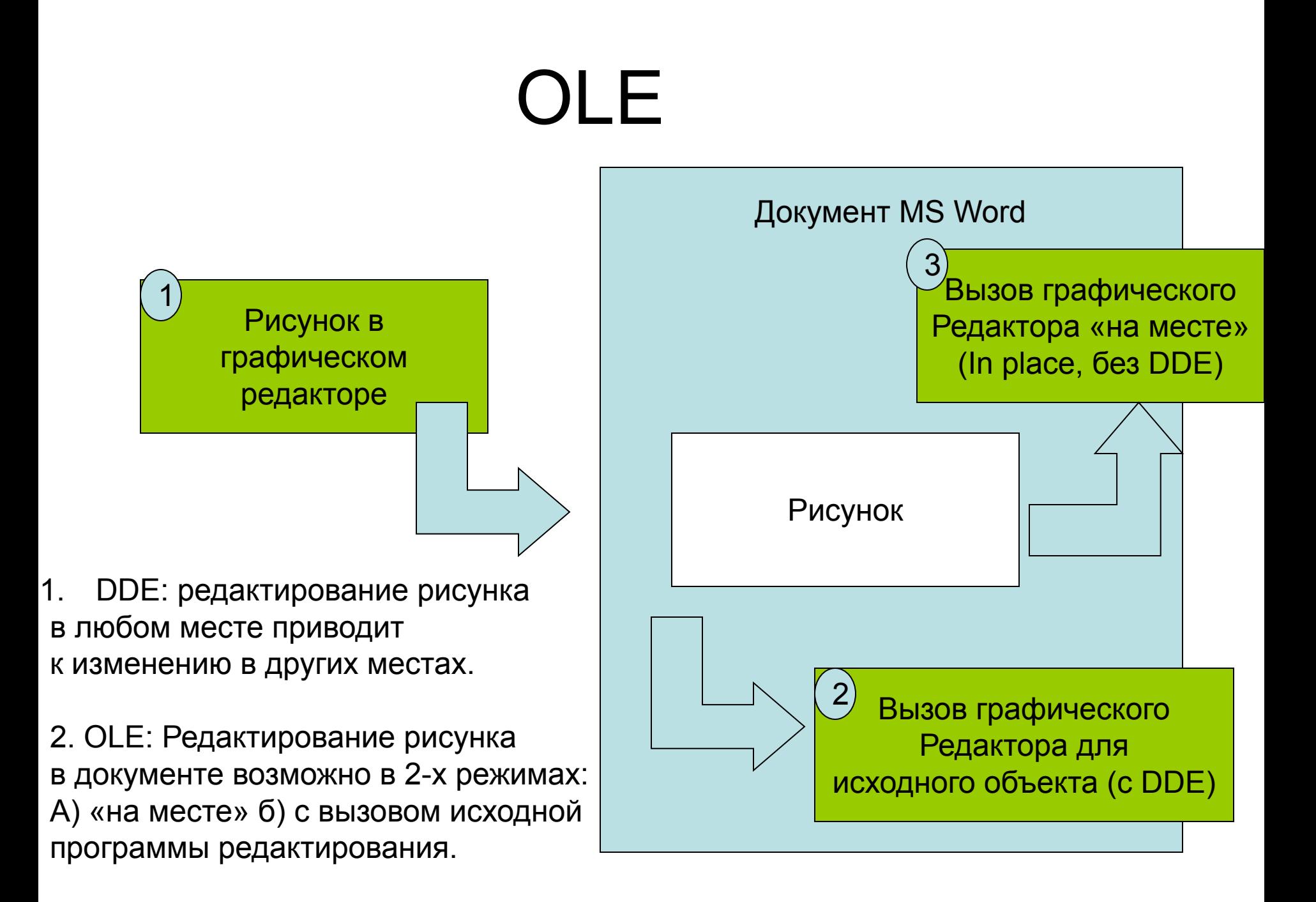

### Возможности интеграции документов

- Можно встраивать документы друг в друга, например, текстовый документ MS Word может содержать диаграммы MS Excel и рисунки MS Paint (OLE)
- Можно связывать встроенный документ с исходным документом (DDE)
- Можно редактировать документ, встроенный в любой другой документ, при этом все связанные с ним документы будут изменяться автоматически (DDE, OLE); также можно редактировать исходный документ
- Нельзя удалить документ, встроенный в другой документ, так, чтобы он автоматически удалился из других документов (DDE, OLE)

## Ограничения DDE

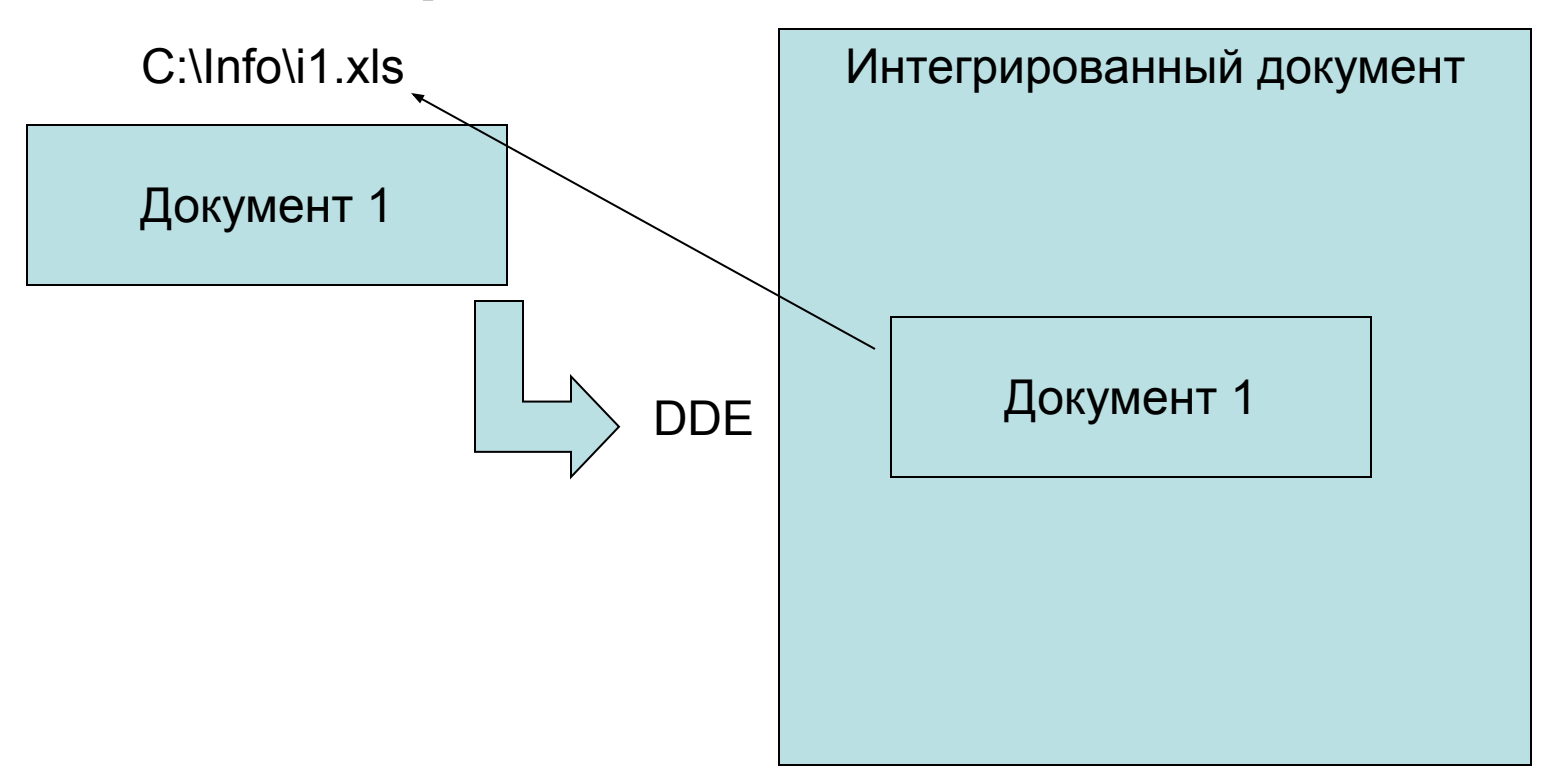

- •Пусть Документ 1 расположен по адресу C:\Info\i1.xls
- •Интегрированный документ содержит Документ 1
- •Внутри интегрированного документа указан Путь исходного документа, именно таким образом Интегрированный документ связывается с Документом 1
- **•Если Путь Документа 1 изменить, связь нарушится**

# Поэтому:

- Нельзя перемещать источники ссылок DDE (исходные документы)
- Нельзя переносить документы на другой компьютер без документов – источников
- Нельзя менять Путь документа источника при переносе на другой компьютер
- Интегрированные документы, не являющиеся источниками для других документов, можно свободно перемещать внутри дерева каталогов

Если Вы чувствуете, что не сможете отслеживать местоположение Ваших документов – источников, например, готовите документ для передачи на другой компьютер, не создавайте в нем DDE связей!

# Ограничения OLE

- OLE объект в документе функционирует с помощью программы, которая его создала
- Создавая документ, содержащий OLE объект, будьте уверены, что приложение (программа), создавшая этот объект, установлена на всех компьютерах, на которых Ваш документ будут читать
- Программа, создавшая документ, должна проходить **стандартную** процедуру установки в операционной системе
- **• Интеграция документов внутри пакета MS Office обычно отвечает всем необходимым требованиям**